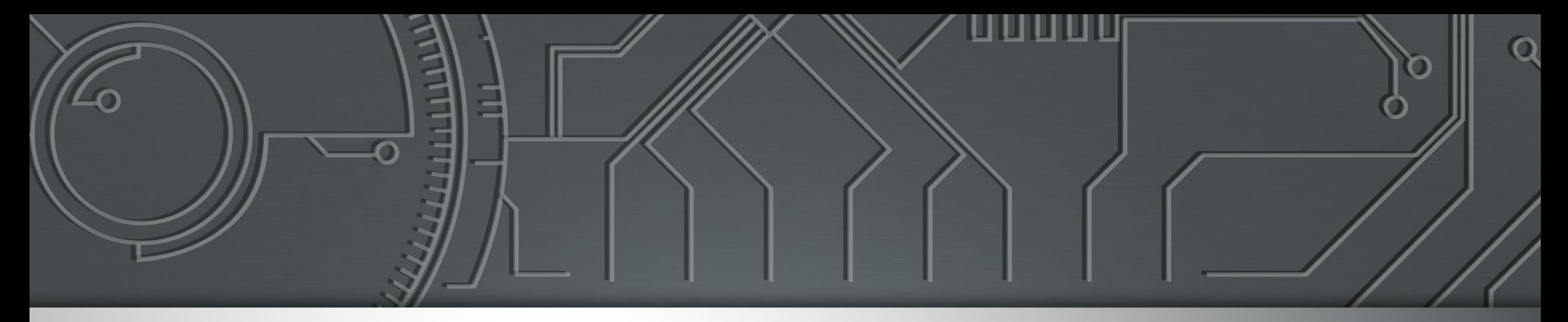

# nic.br egi.br

Núcleo de Informação e Coordenação do **Ponto BR** 

**Comitê Gestor da Internet no Brasil** 

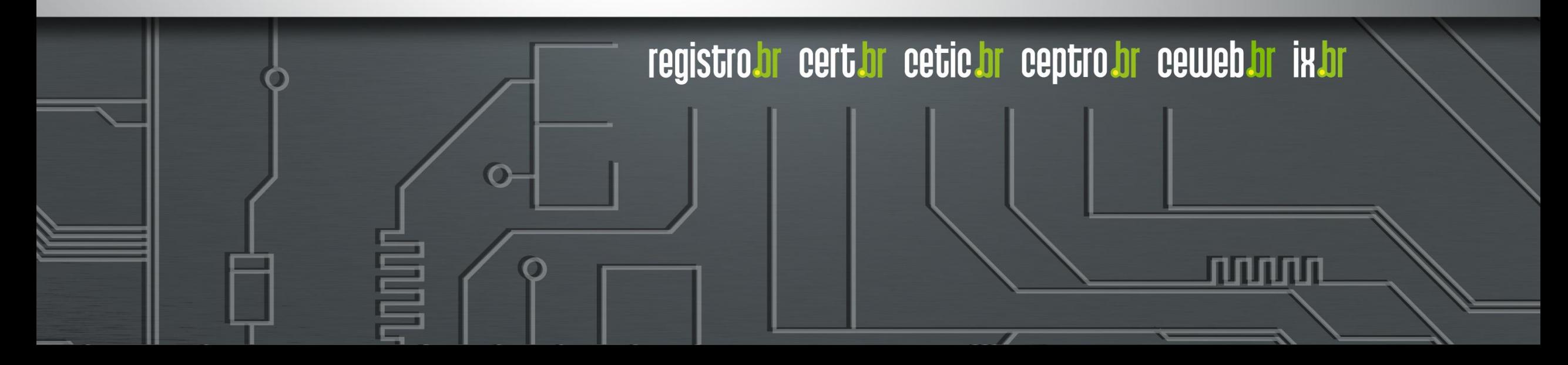

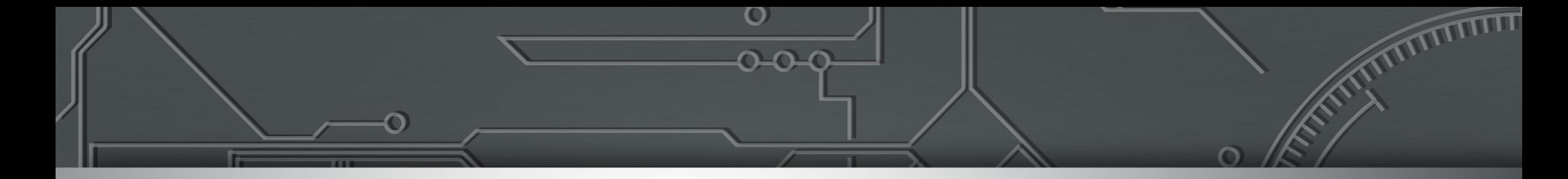

# **Segurança de Redes Programa por uma Internet mais segura**

Gilberto Zorello | gzorello@nic.br

**IX Fórum Regional Edição Norte**

**Belém, PA | 10/11/23**

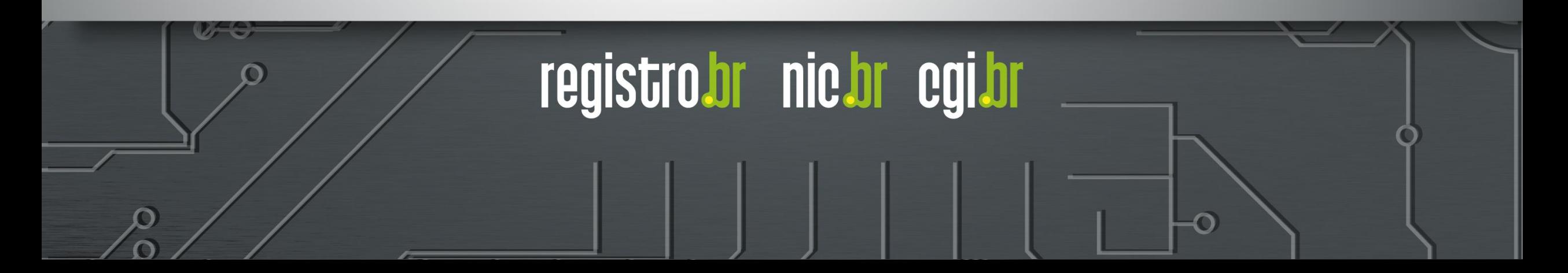

### **Nossa Agenda**

#### **Programa por uma Internet mais Segura**

- ⚫ **Objetivo / Plano de Ação**
- ⚫ Interação com Provedores e Operadoras
- ⚫ **Ações do Programa**
	- ⚫ Notificação de Amplificadores
	- ⚫ **MANRS**
	- **KINDNS**
	- ⚫ **TOP – Teste os Padrões**

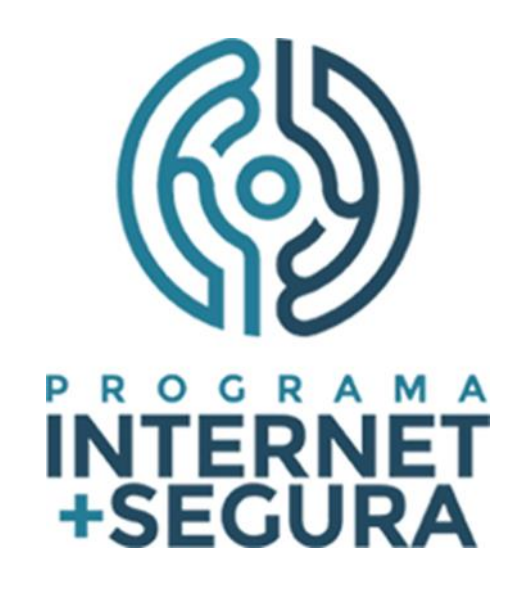

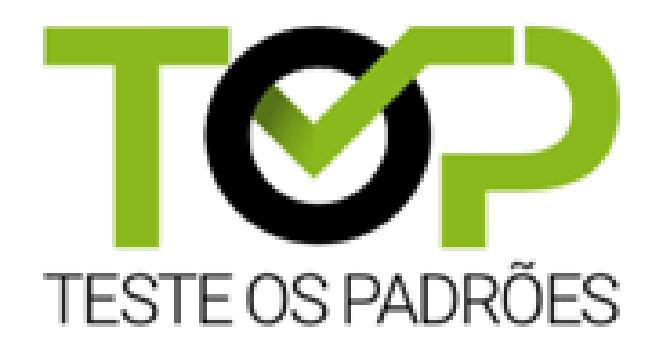

णणण

3

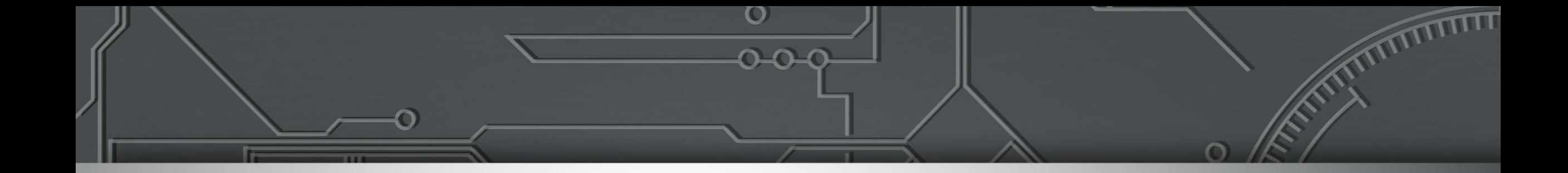

# **Programa por uma Internet mais segura**

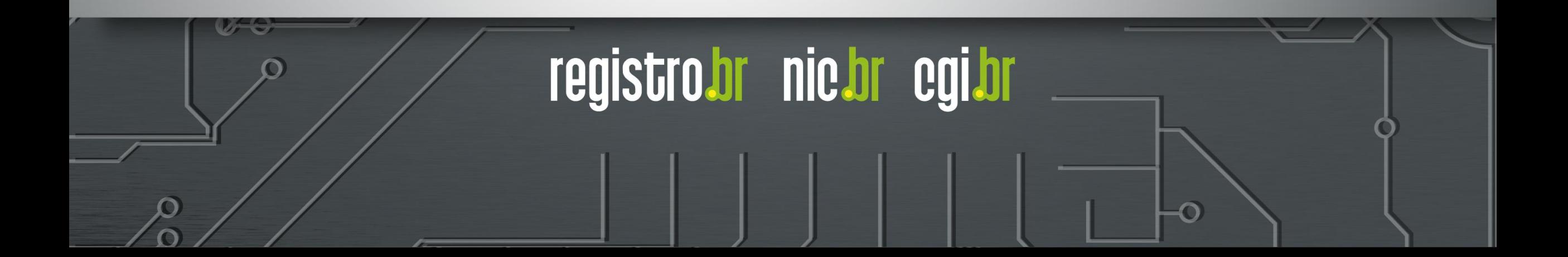

### Programa por uma Internet mais Segura **Objetivo**

**Atuar em apoio à comunidade técnica da Internet**

- Redução dos ataques de Negação de Serviço
- **Melhora da Segurança de Roteamento da rede**
- Redução das vulnerabilidades e falhas de configuração
- **Divulgar melhores práticas que devem ser utilizadas nas redes**
- **Incentivo ao crescimento de uma cultura de segurança entre os operadores das redes**

ராரா

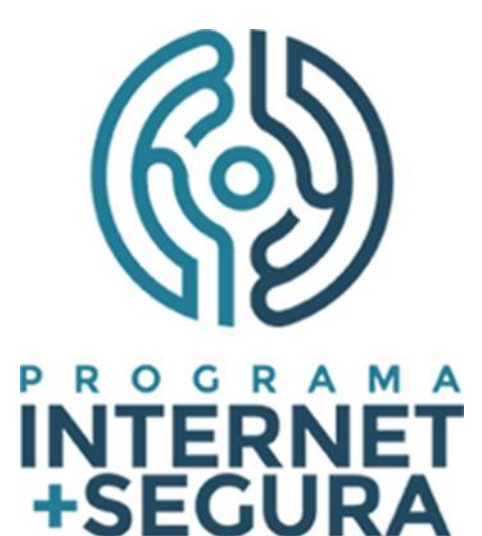

### Programa por uma Internet mais Segura **Plano de Ação**

#### **Ações executadas pelo NIC.br**

- Transversal no NIC.br: CERT.br, CEPTRO.br, IX.br, Registro.br, Sistemas, Comunicação
- **Criação de materiais didáticos e boas práticas**
- Conscientização por meio de palestras, cursos e treinamentos
- **Interação com operadores das redes**
- Implementação de filtros de rotas no IX.br
- **Estabelecimento de métricas e acompanhamento da efetividade das ações**

णगाग

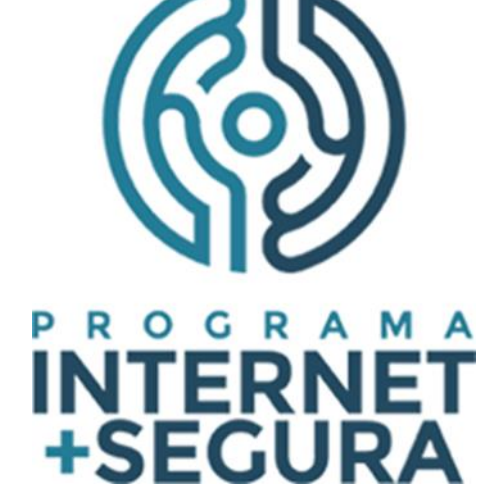

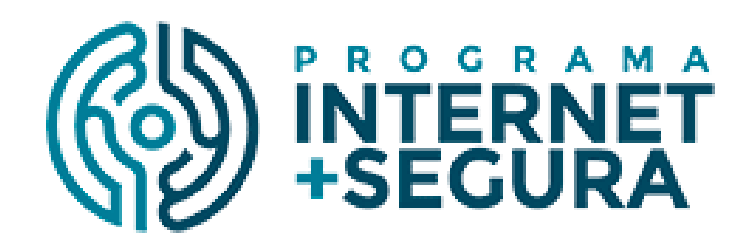

# **<https://bcp.nic.br/i+seg>**

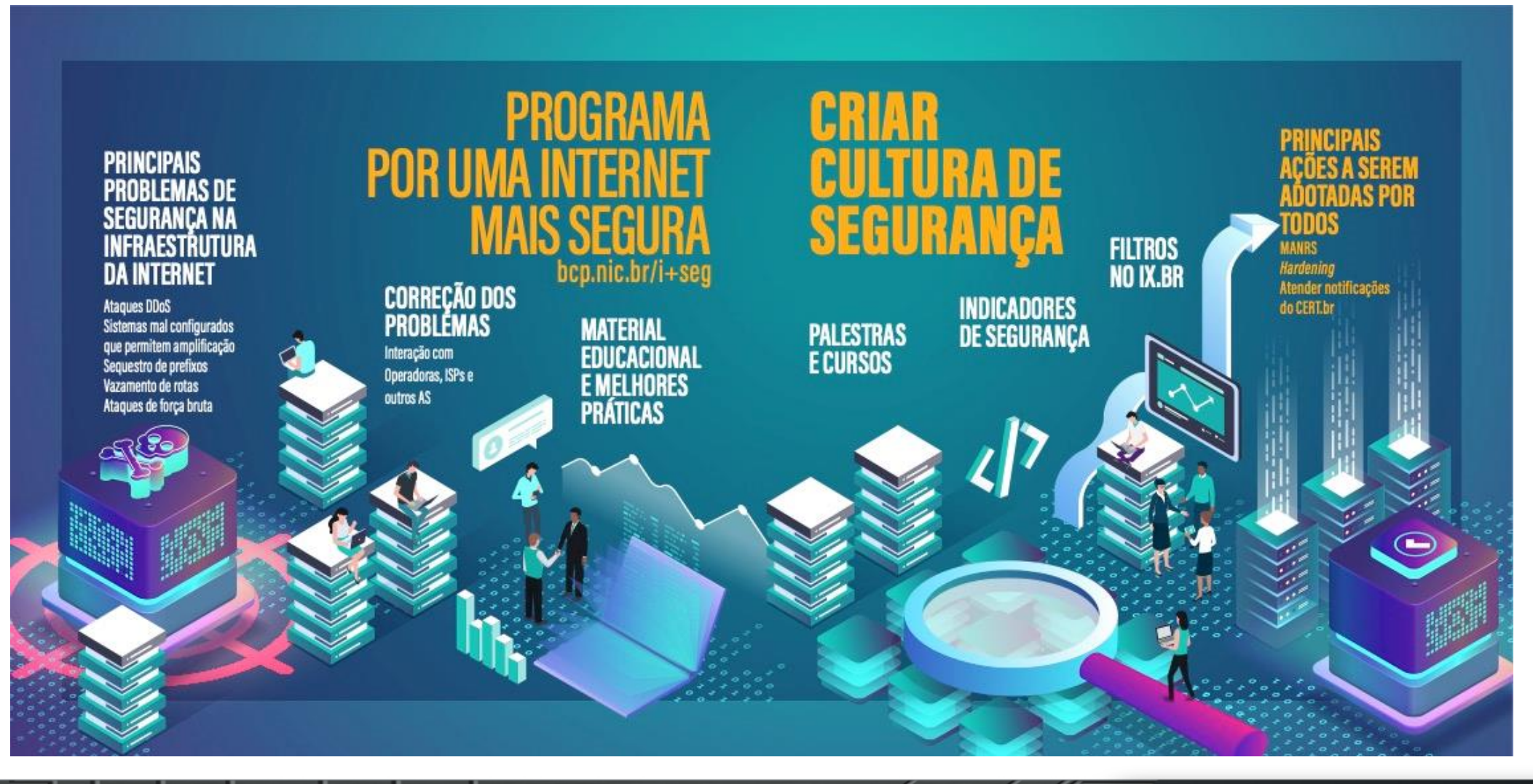

प्रप्रप्रप्रप

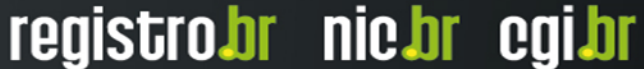

### Programa por uma Internet mais Segura **Interação com Provedores e Operadoras**

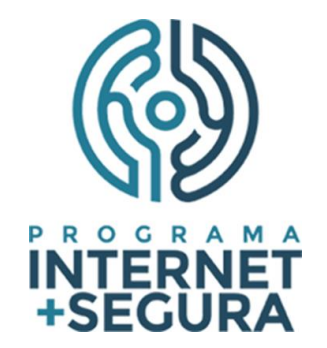

- Reuniões bilaterais on-line com **os responsáveis pelos ASes com maior quantidade de endereços IP notificados**
- Ações do Programa tratados nas reuniões bilaterais:
	- **Correção dos serviços mal configurados notificados pelo CERT.br, que podem ser abusados para fazer parte de ataques DDoS**
	- Adoção de Boas Práticas de roteamento (**MANRS**)
	- **Verificação da adoção de melhores práticas de configuração**
	- Apresentação de medições, por AS, sobre o status da adoção das boas práticas recomendadas

णणण

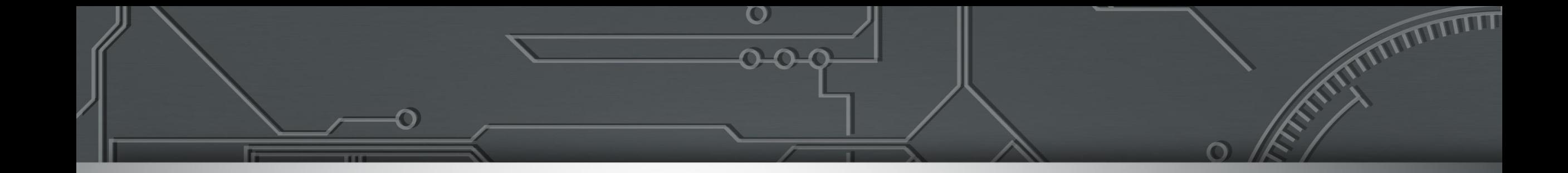

# **Programa por uma Internet mais segura**

# **Notificação de Amplificadores**

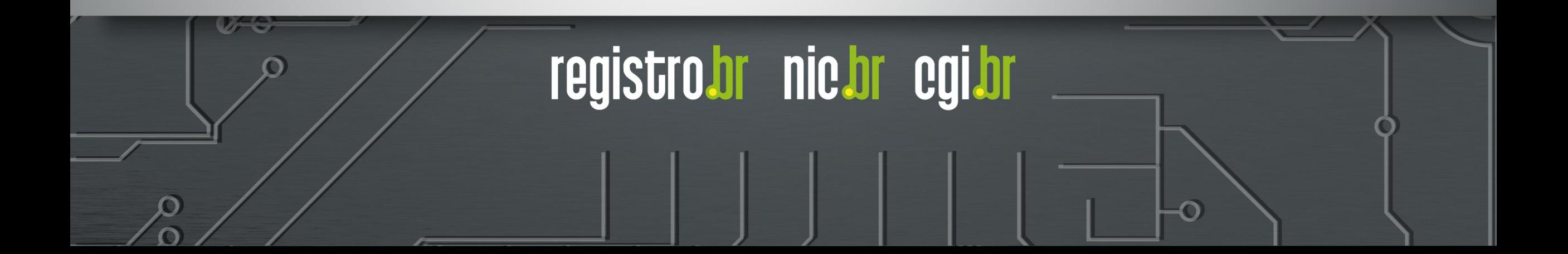

### Programa por uma Internet mais Segura **Ações do Programa – Notificação de Amplificadores**

OGRAMA **ITERNET** 

- Estatísticas das notificações encaminhadas pelo CERT.br
- **Relatório gerencial encaminhado mensalmente**

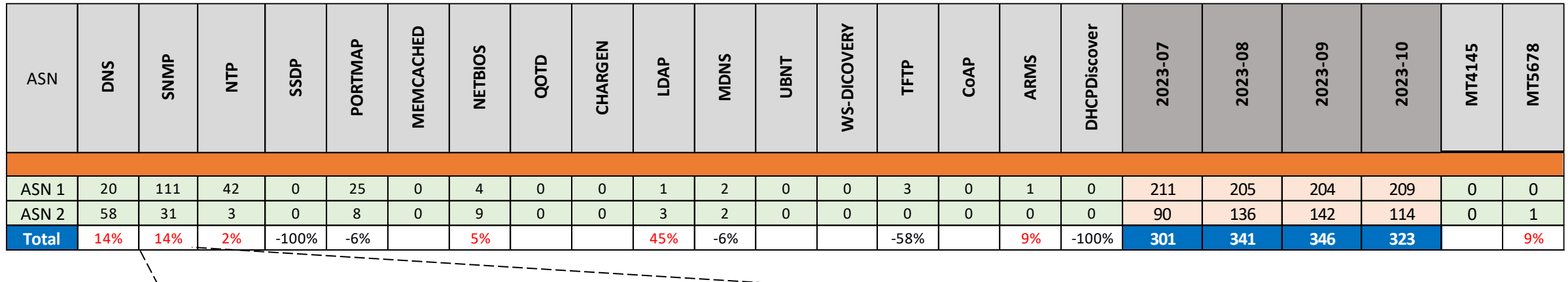

ராரா

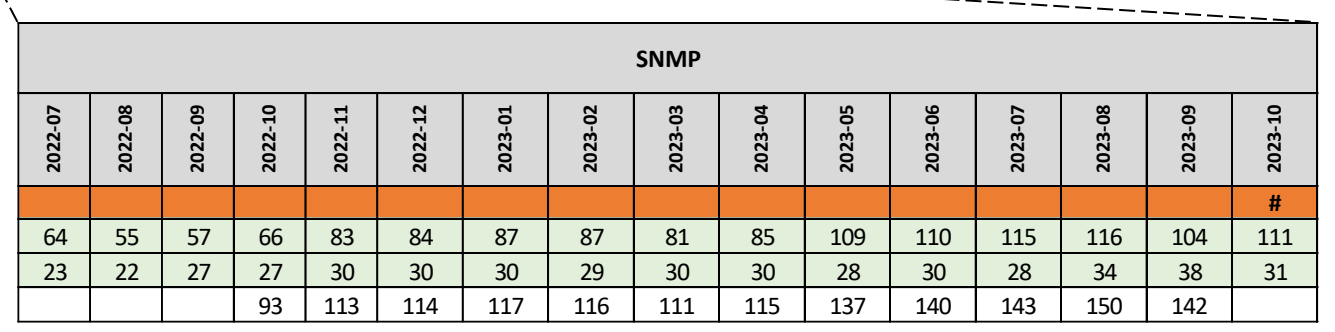

 $\lambda$ 

### Programa por uma Internet mais Segura **Ações do Programa – Notificação de Amplificadores**

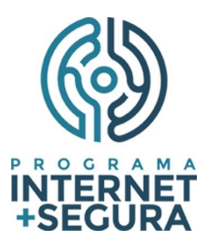

registro.br nic.br egi.br

• Quantidade de endereços IP notificados com serviços mal configurados

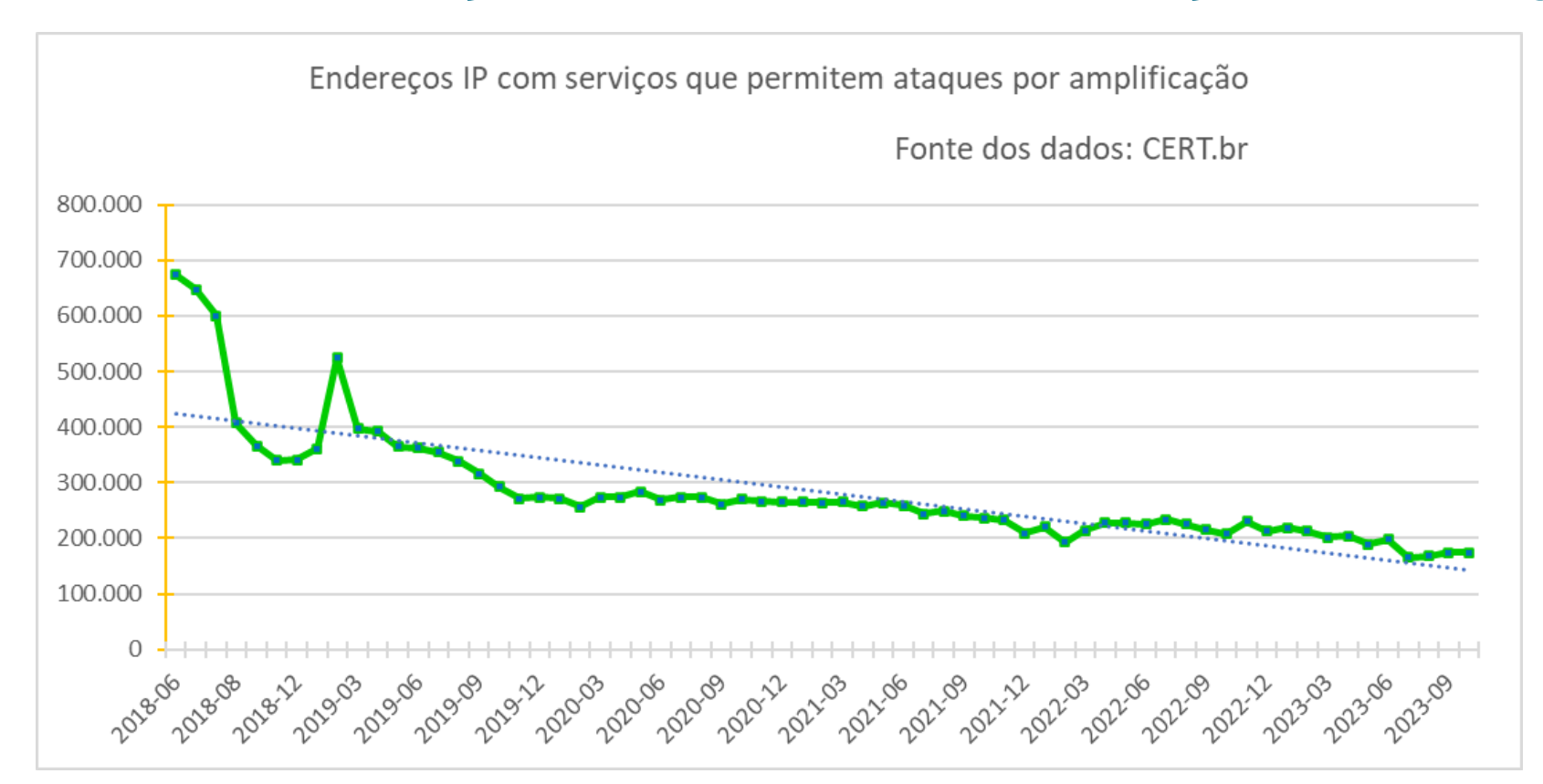

#### **Redução de 76% dos endereços IP mal configurados desde o início do Programa** <sup>11</sup>

णगगा

### Programa por uma Internet mais Segura **Ações do Programa – Notificação de Amplificadores**

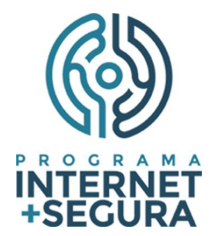

• Quantidade de endereços IP notificados por tipo de serviço

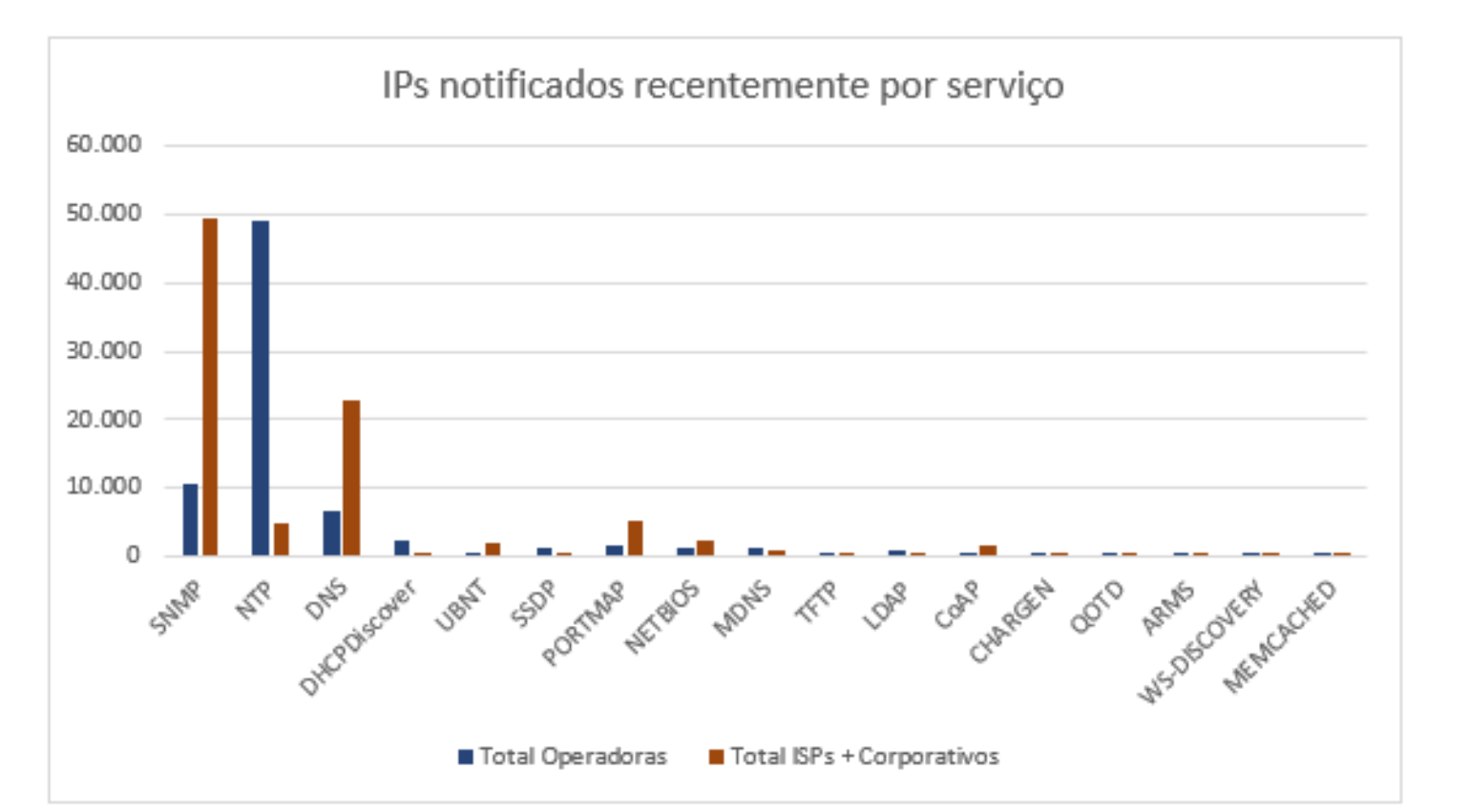

Out/23

registro.br nic.br egi.br

**Principais ofensores: ISPs e ASes corporativos → SNMP habilitado e DNS recursivo aberto Grandes operadoras → NTP mal configurado** <sup>12</sup>

णणण

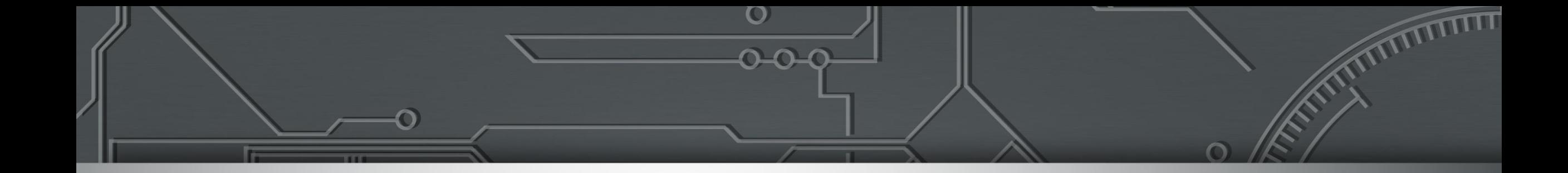

# **Programa por uma Internet mais segura**

# **MANRS**

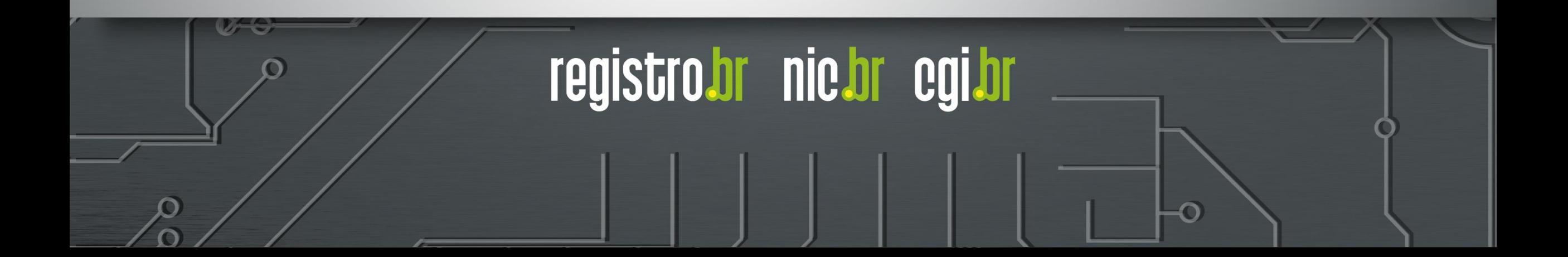

#### Programa por uma Internet mais Segura **Ações do Programa – MANRS**

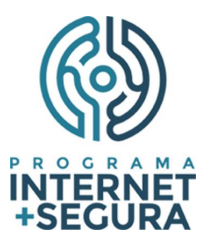

# **MANRS** Mutually Agreed Norms for Routing Security

[http://manrs.org](http://manrs.org/)

<https://bcp.nic.br/i+seg/acoes/manrs/>

<https://www.manrs.org/netops/participants/>

 $\circ$ 

णगाग

14

### Programa por uma Internet mais Segura **MANRS Observatory Readiness - Brasil**

Brazil

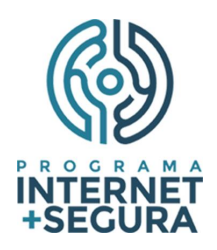

C October 2023 Q COUNTRY MONTH

#### Overview

#### **State of Routing Security**

Number of incidents, networks involved and quality of published routing information in the IRR and RPKI in the selected region and time period

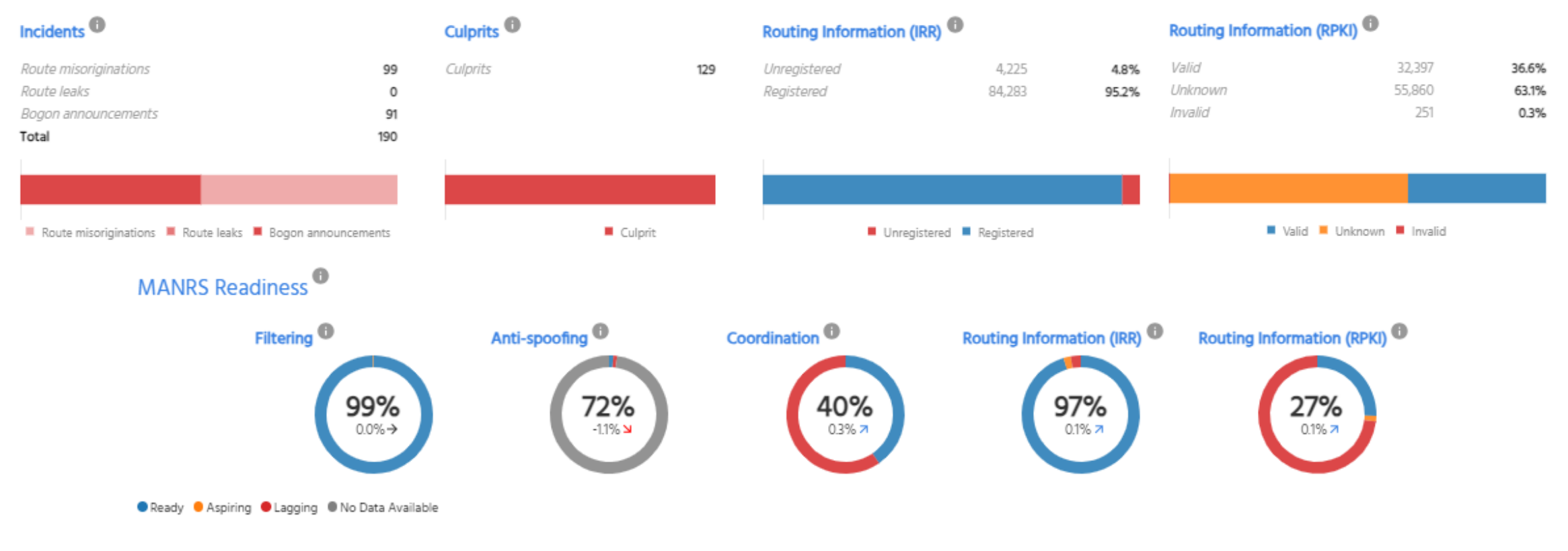

uuuu

#### Fonte:<https://observatory.manrs.org/#/overview> 15

### Programa por uma Internet mais Segura **Ação 1 - Implementação de Filtros de Anúncios BGP**

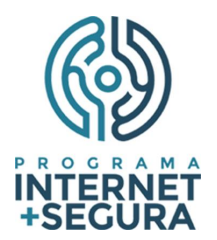

Ataque por Sequestro de Prefixos (Hijacking) Topologia de rede sem filtros de anúncios O provedor deve garantir a correção dos próprios anúncios e de seus clientes raffoo normal na ret AS 64512 AS 64515 **DESTINO MANRS Observatory analisa 8 métricas:** 192.0.2.0/24 **DESTINO ANUNCIA SEU** PREFIXO VÁLIDO QUE SE **Hijacking FILTRO BGP** AS 64514 **INTERNET** 2. TRÁFEGO Gerado pelo AS **ISP SEM SEQUESTRADO** • Leak **FILTROS** ou por **FILTRO BGP** AS 64513 192.0.2.0/24 192.0.2.0/24 Bogon - prefixos **PROVEDOR** seu cliente Direto **DE TRÂNSITO** 92.0.2.0/24 • Bogon - ASNs 1. ATACANTE ANUNCIA PREFIXO DE OUTRA REDE AS 64516 ANÚNCIO BGP VÁLIDO  $-\cdot$  -  $\cdot$   $\rightarrow$  TRÁFEGO NORMAL <https://observatory.manrs.org/#/about> ANÚNCIO BGP FORJADO - · − · → TRÁFEGO SEQUESTRADO

णगाग

#### Fonte:<https://bcp.nic.br/i+seg/sobre/>

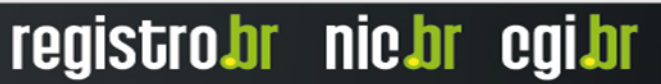

### Programa por uma Internet mais Segura **Ação 2 - Implementação de Filtros Antispoofing**

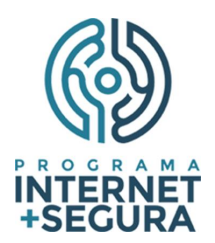

#### Ataque DoS por reflexão

Ataque DoS utilizando endereço de remetente forjado (Spoofing)

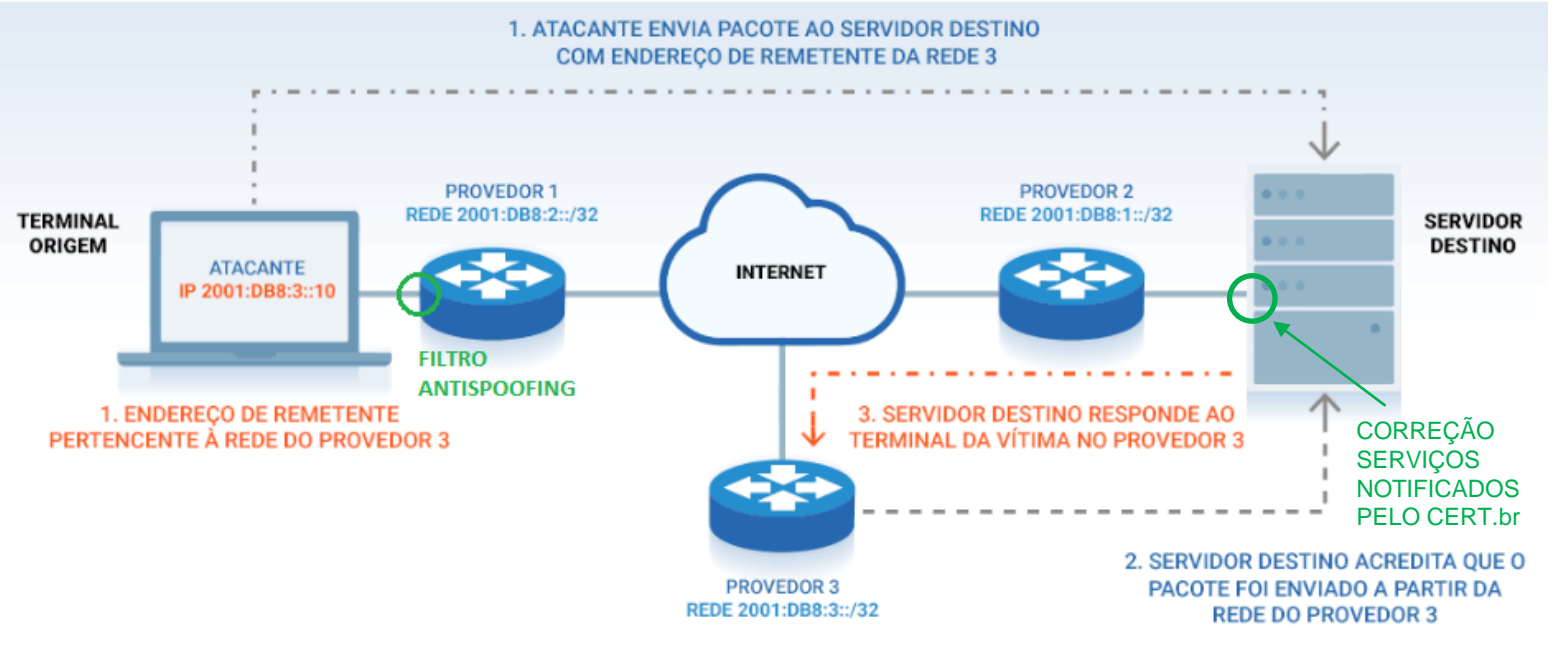

#### **Implementação de filtro antispoofing o mais próximo do cliente**

#### **uRPF (Unicast Reverse Path Forwarding)**

- **Strict Mode**
- Loose Mode
	- VRF Mode

णगाग

#### **Testes contra o CAIDA Spoofer**

<https://www.caida.org/projects/spoofer/>

**MANRS Observatory analisa a base de dados do CAIDA Spoofer**

registro.br nic.br

#### Fonte:<https://bcp.nic.br/i+seg/sobre/>

caldr

### Programa por uma Internet mais Segura **Ação 3 - Coordenação entre Operadores**

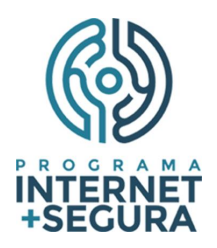

Facilitar a comunicação operacional global e a coordenação entre os operadores de rede

#### **Endereços de** *e-mail* **indicados no Whois:**

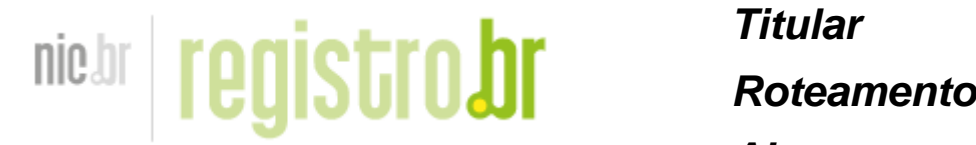

 *Abuse* <https://registro.br/tecnologia/ferramentas/whois/>

#### **Endereços de** *e-mail* **indicados no PeeringDB:**

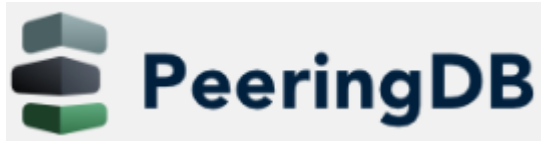

<https://www.peeringdb.com/>

 **NOC Abuse Outros**

- **As notificações de segurança do CERT.br são encaminhadas para o** *e-mail* **do campo Abuse**
- Utilize grupos de *e-mails* ao invés de *e-mails* pessoais
- **Manter compatibilidade dos pontos de contatos em relação a cadastros em outras bases (Whois, PeeringDB, IRR)**
- Manter pontos de contatos atualizados após mudanças internas e incorporação de outros ASes
- **O MANRS Observatory analisa os pontos de contato técnicos do PeeringDB**

**Verificar se estão recebendo notificações do CERT.br**: há endereços de *e-mail* que não recebem mensagens de [cert@cert.br:](mailto:cert@cert.br) SPAM, caixa cheia, host/domínio not found, inválido (~40 tipos de erros)

**O Registro.br faz validação dos pontos de contato de Abuse**: se não foi validado, é enviado um aviso e se não responde em seis meses a administração dos recursos é bloqueada no sistema

տտտա

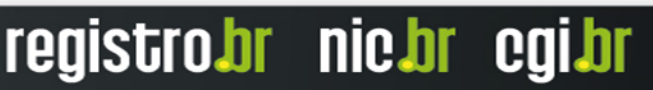

18

### Programa por uma Internet mais Segura **Ação 4 - Cadastro da Política de Roteamento**

#### **IRR - Internet Routing Registry**

- Cadastro da política da política de Roteamento no IRR ([RADB\)](https://www.radb.net/query) ou no [TC](https://bgp.net.br/)
- MANRS Observatory analisa a base de dados do RIPEStat (<https://stat.ripe.net/ui2013/> )
	- PUBLICAÇÃO DE ROAS VALIDAÇÃO **RIR/NIR RIR/NIR Autoridades Autoridades** Certificadoras **Certificadoras Rede AS ROAs Rede AS** Manifesto ROAs **CRLs** Manifesto RPKI-to-Router CRLs Repositório Cache CA Repositório **RPKI** Validador **RPKI Publicador Cliente** ) Krill Certificação Certificação de recursos e publicação de recursos e publicaçã

տտա

#### **RPKI - Resource Public Key Infrastructure**

• MANRS Observatory analisa os ROAS publicados com um Validador RPKI próprio

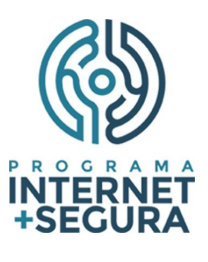

### Programa por uma Internet mais Segura **Participantes do MANRS**

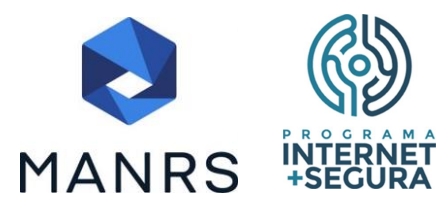

• Distribuição por país dos Provedores participantes da iniciativa MANRS

प्रप्रप्रप्रप

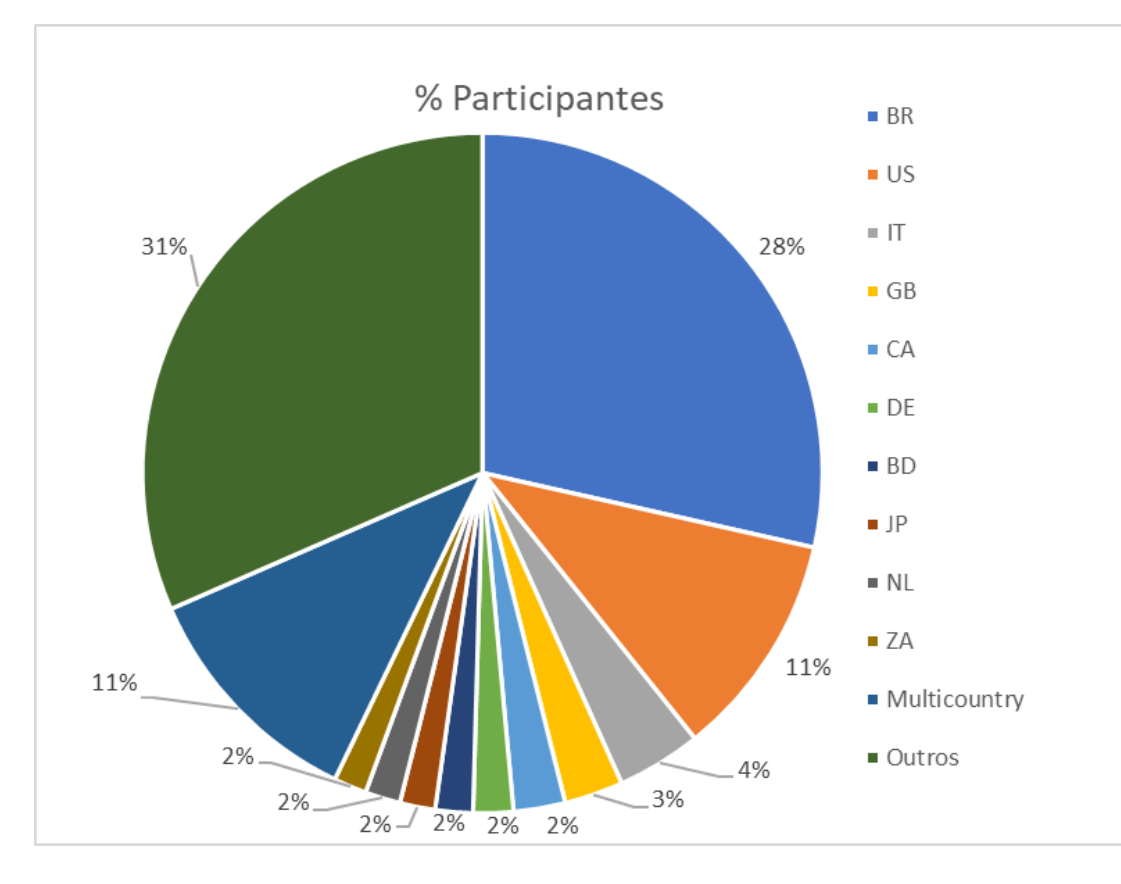

Total de participantes: 895

Participantes do Brasil: 255 (Out/23) 140 (2020) 174 (2021) 206 (2022)

Fonte: <https://www.manrs.org/netops/participants/> Acesso out/23

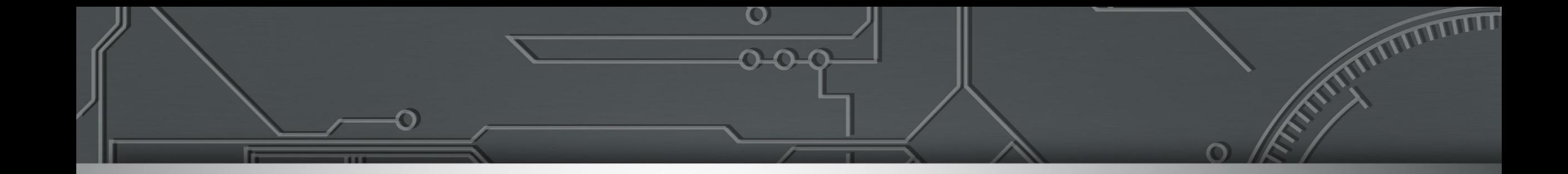

# **Programa por uma Internet mais segura**

# **KINDNS**

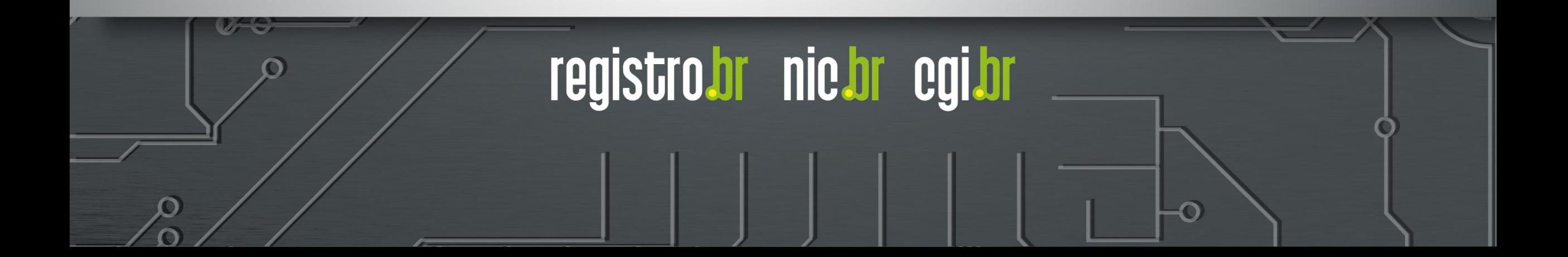

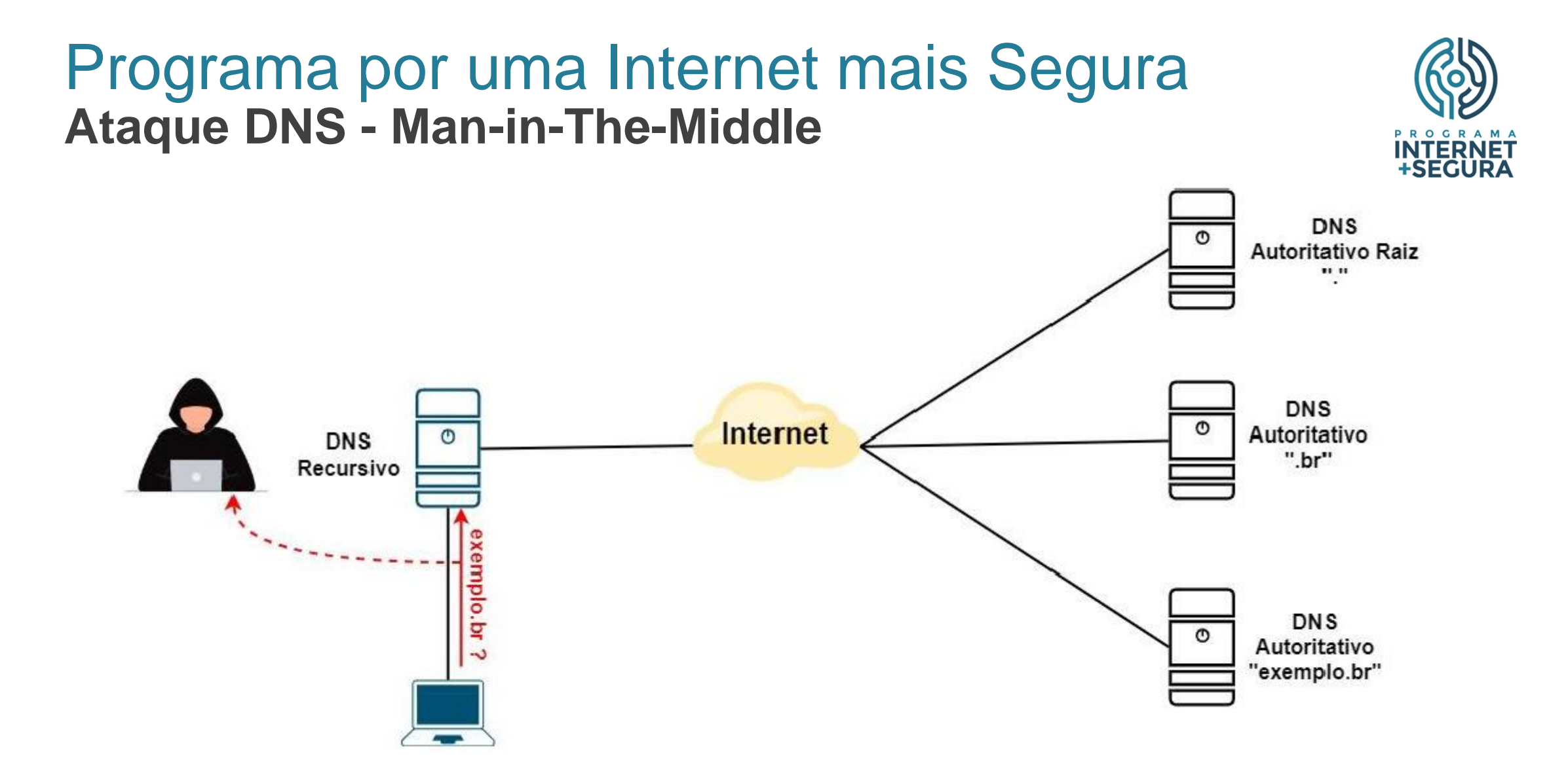

प्रप्रप्रप्रप

Fonte: [#SemanaCap 7] Curso - [Configurando o seu DNS de forma simples e segura –](https://youtu.be/JYLwzLh7BJc?list=PLQq8-9yVHyOapTWvl4OG_Lwe904xhkA5M&t=6245) Ataque Main-in-The-Middle

#### Programa por uma Internet mais Segura **Ataque DNS - Man-in-The-Middle**

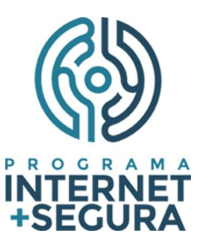

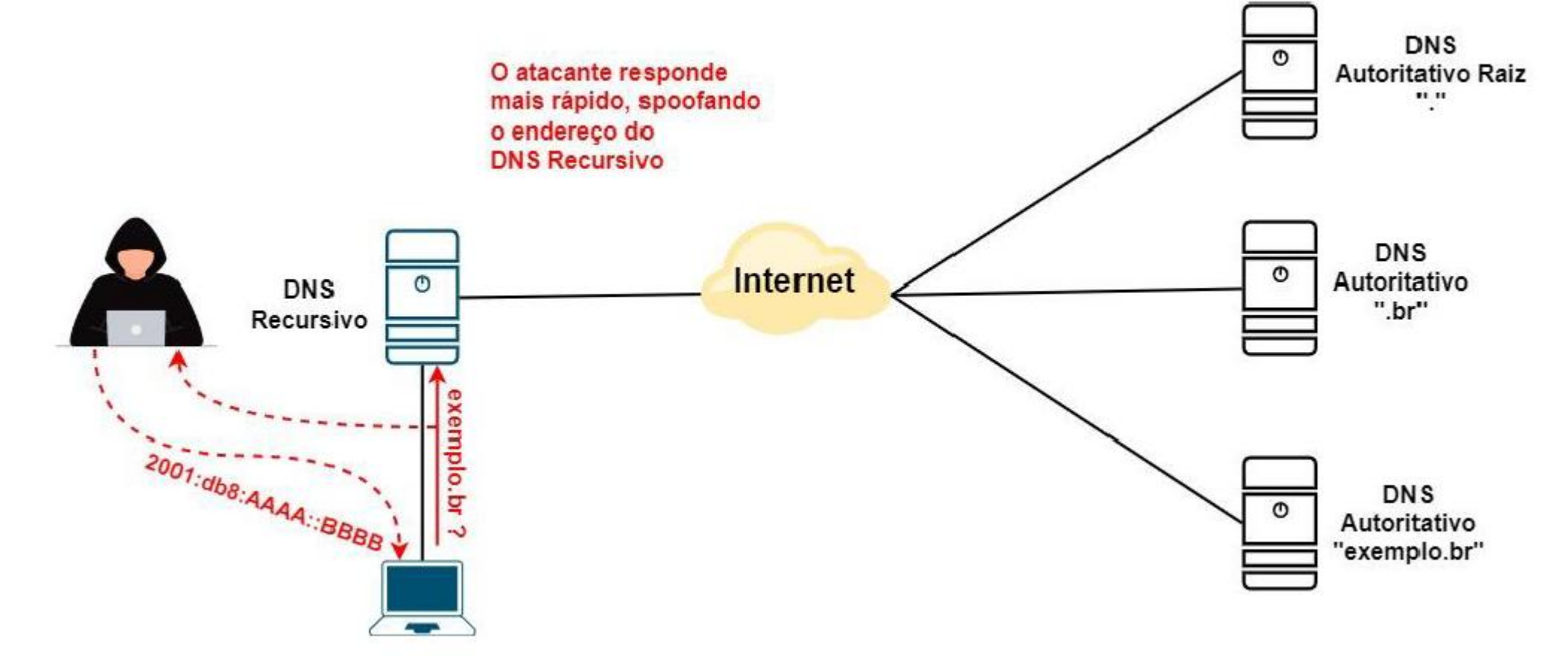

प्रप्रप्रप्रप

Fonte: [#SemanaCap 7] Curso - [Configurando o seu DNS de forma simples e segura –](https://youtu.be/JYLwzLh7BJc?list=PLQq8-9yVHyOapTWvl4OG_Lwe904xhkA5M&t=6245) Ataque Main-in-The-Middle

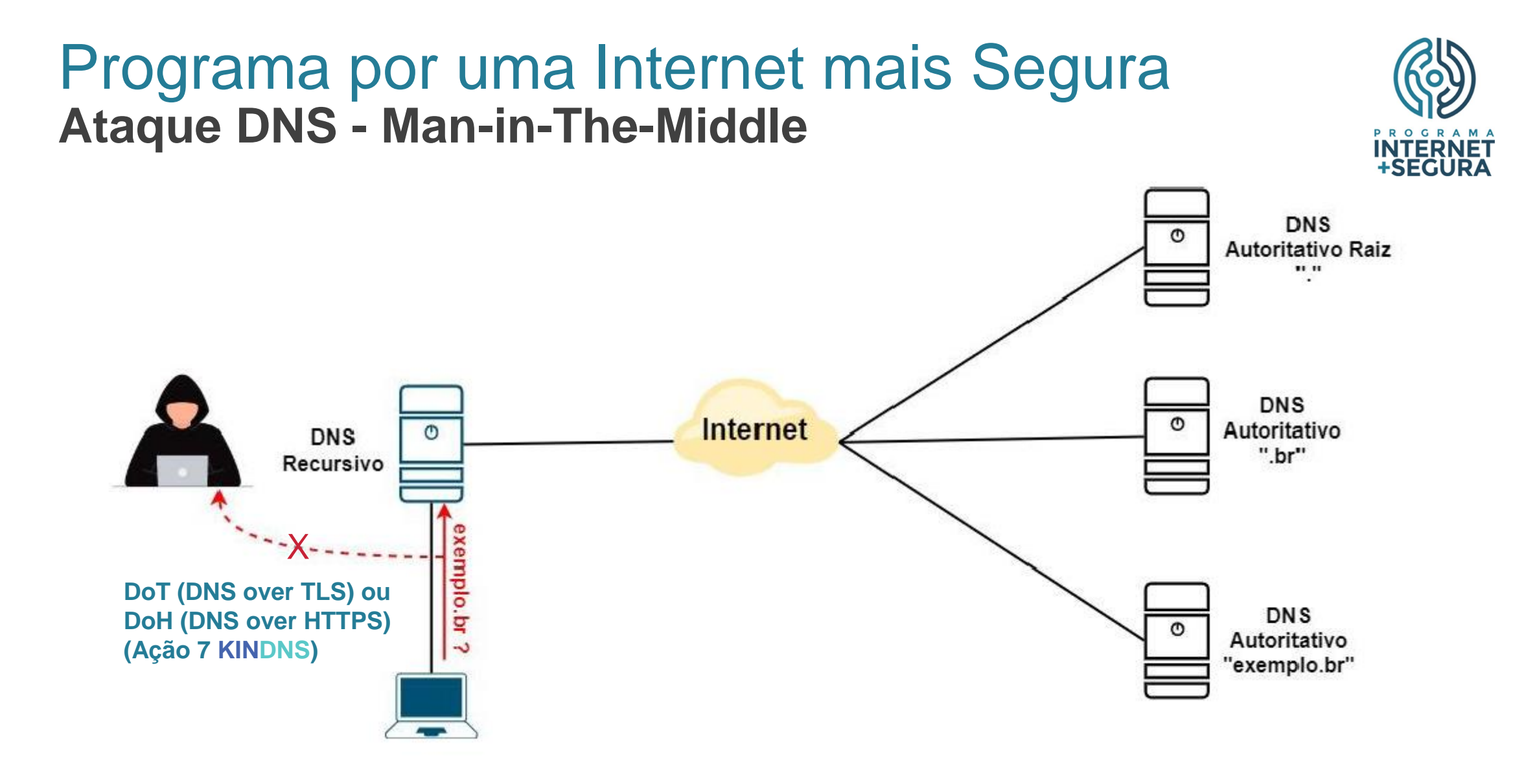

प्रप्रप्रप्रप

Fonte: [#SemanaCap 7] Curso - [Configurando o seu DNS de forma simples e segura –](https://youtu.be/JYLwzLh7BJc?list=PLQq8-9yVHyOapTWvl4OG_Lwe904xhkA5M&t=6245) Ataque Main-in-The-Middle

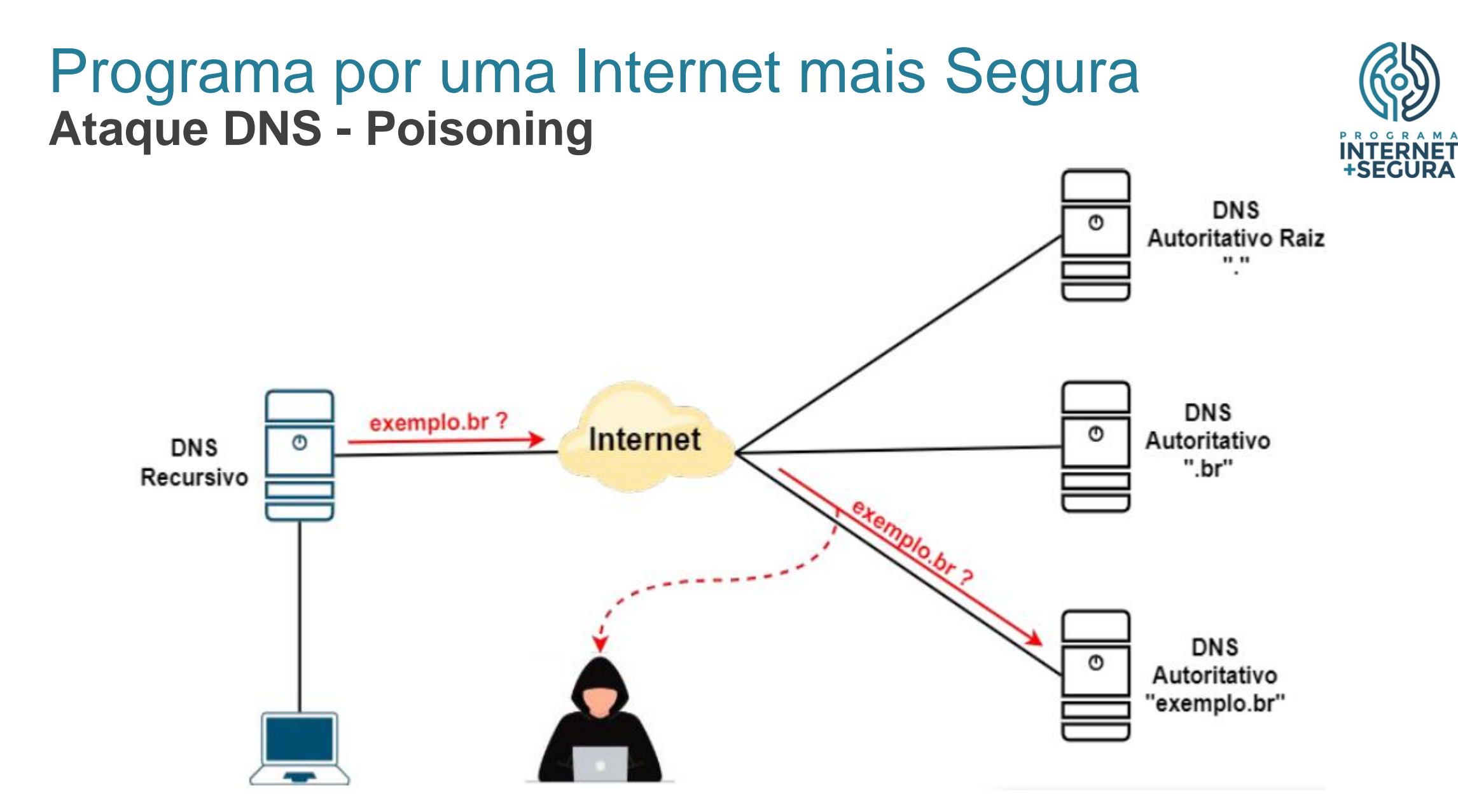

फणपांप

Fonte: [#SemanaCap 7] Curso - [Configurando o seu DNS de forma simples e segura –](https://youtu.be/JYLwzLh7BJc?list=PLQq8-9yVHyOapTWvl4OG_Lwe904xhkA5M&t=6343) Ataque DNS Poisoning 23

#### Programa por uma Internet mais Segura **Ataque DNS - Poisoning**

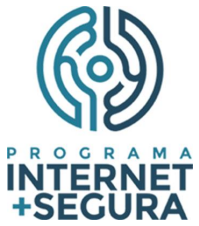

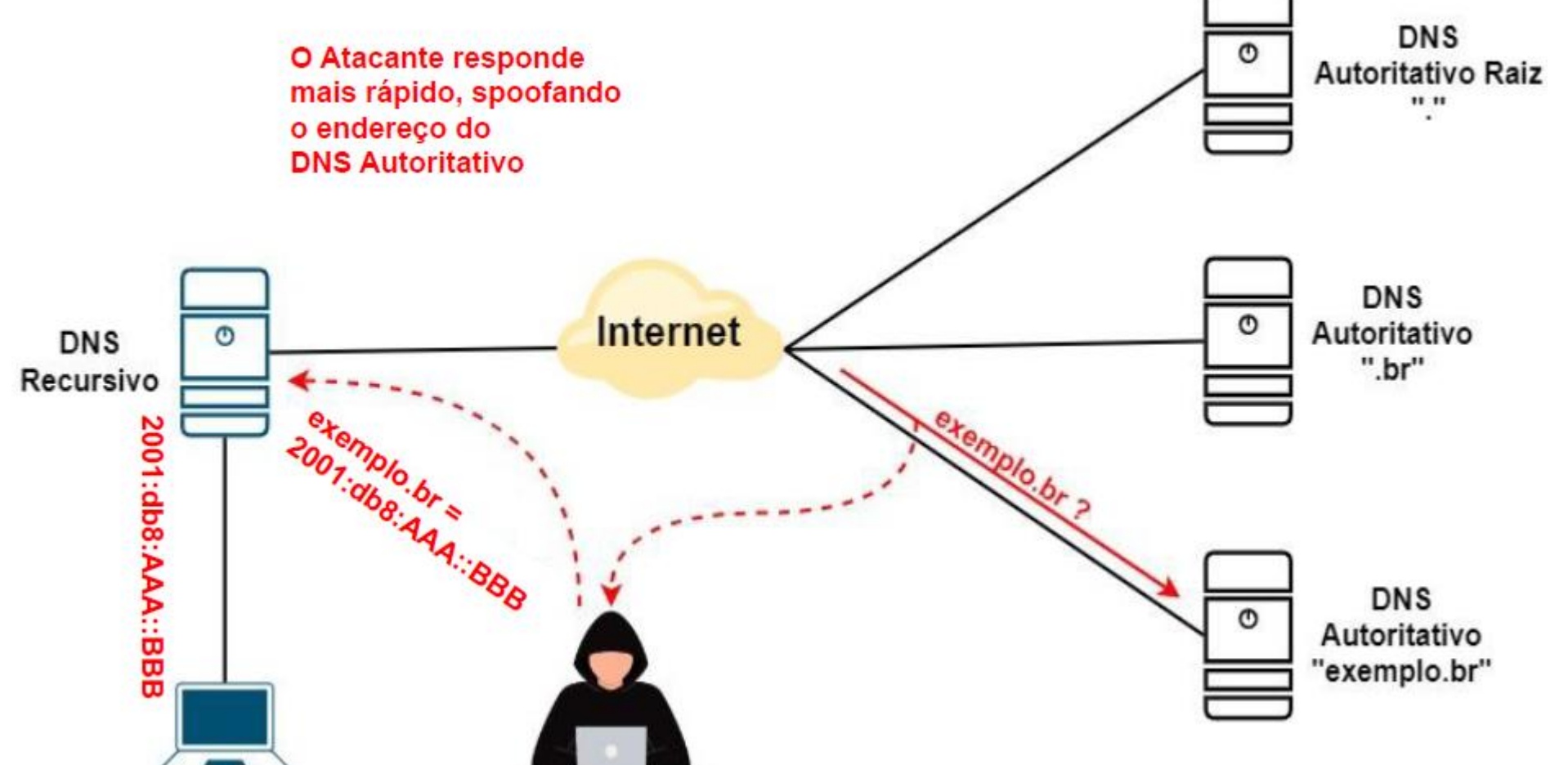

फणपांप

Fonte: [#SemanaCap 7] Curso - [Configurando o seu DNS de forma simples e segura –](https://youtu.be/JYLwzLh7BJc?list=PLQq8-9yVHyOapTWvl4OG_Lwe904xhkA5M&t=6343) Ataque DNS Poisoning 23

### Programa por uma Internet mais Segura **Ataque DNS - Poisoning**

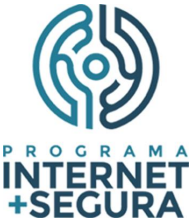

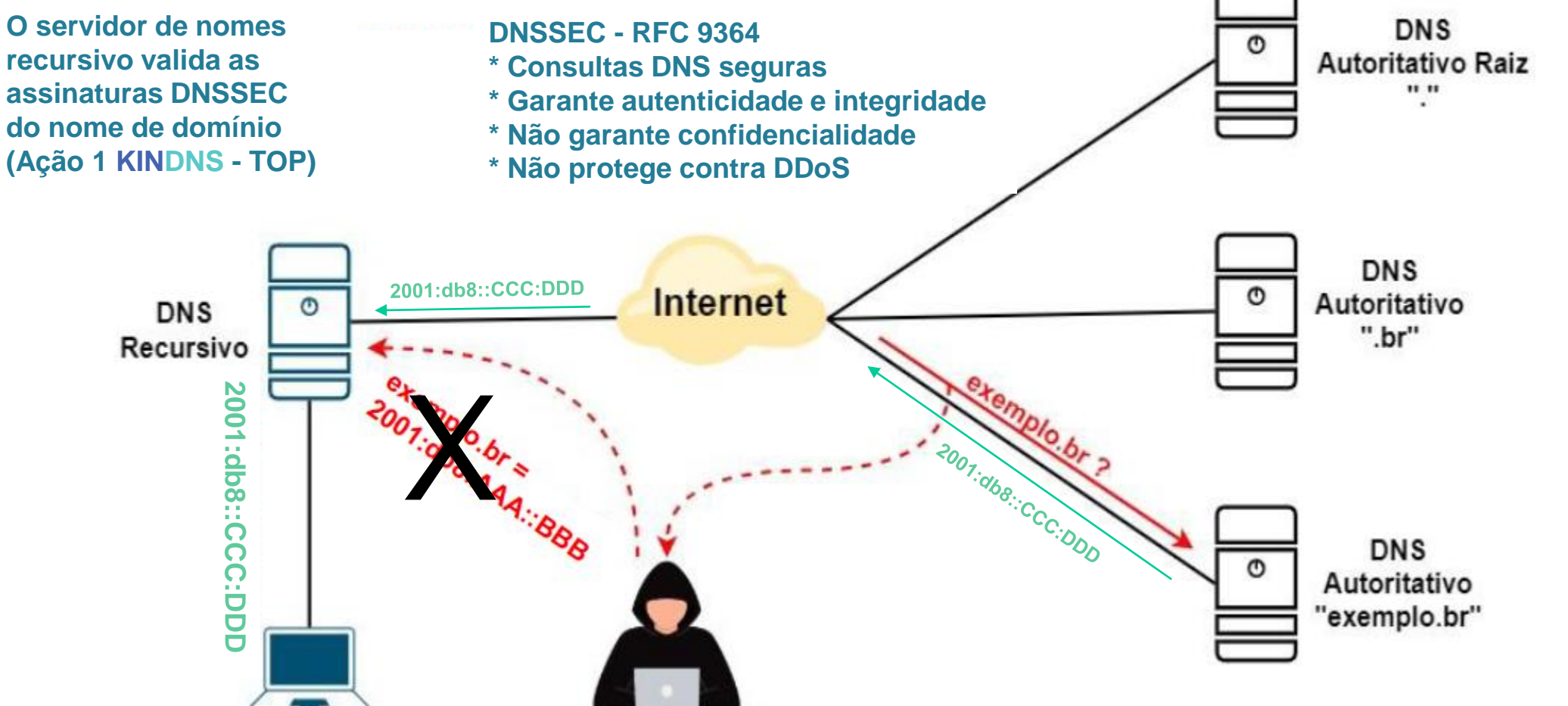

uuun

Fonte: [#SemanaCap 7] Curso - [Configurando o seu DNS de forma simples e segura –](https://youtu.be/JYLwzLh7BJc?list=PLQq8-9yVHyOapTWvl4OG_Lwe904xhkA5M&t=6343) Ataque DNS Poisoning 23

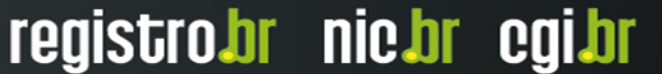

### Programa por uma Internet mais Segura **KINDNS**

- Stands for **K**nowledge-Sharing and **I**nstantiating **N**orms for **DNS** and **N**aming **S**ecurity
- **Promove boas práticas de segurança de DNS**
- Programa de participantes do **KINDNS**
- **5 categorias:** 
	- TLD & Zonas Críticas
	- Zonas SLD
	- Privado
	- **Privado Compartilhado**
	- Público

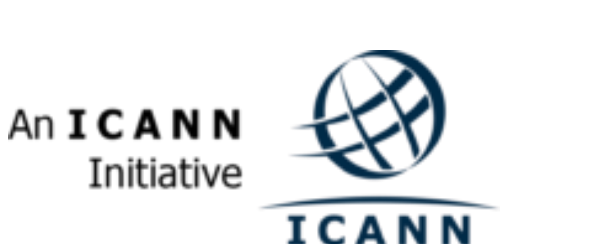

uuuu

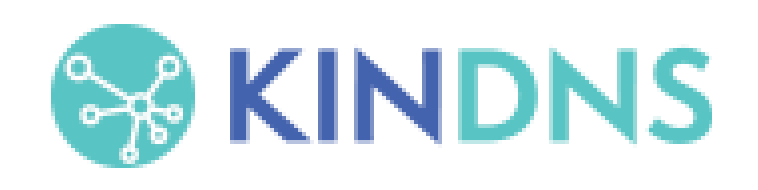

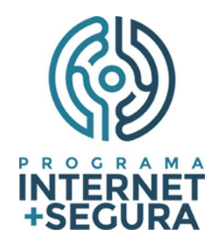

### Programa por uma Internet mais Segura **KINDNS**

Recomendações para provedores (Privado Compartilhado):

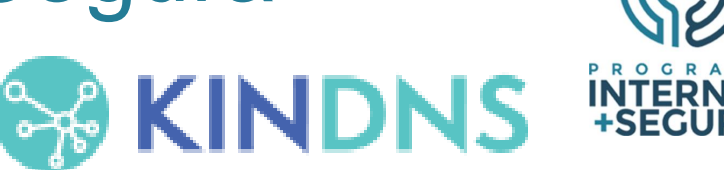

- **1. A validação DNSSEC DEVE ser habilitada para servidores recursivos**
- 2. ACLs DEVEM ser usadas para restringir quem pode enviar consultas recursivas aos seus servidores/validadores DNS
- **3. A minimização QNAME DEVE ser habilitada para mitigar o vazamento de nomes de domínio (Privacidade)**
- 4. Os serviços DNS autoritativos e recursivos NÃO DEVEM coexistir no mesmo servidor DNS
- **5. Seus serviços de recursão DEVEM ter resiliência usando pelo menos dois servidores distintos que levem em consideração a diversidade (Programas, Redes e Geográfica)**
- 6. DEVE ser implementado o monitoramento dos serviços, servidores e equipamentos de rede que compõem sua infraestrutura DNS

णणण

**7. Adicionalmente recomenda-se que DoT (DNS-sobre-TLS) ou DoH (DNS-sobre-HTTPS) DEVAM estar habilitados (Privacidade)**

Fonte: <https://kindns.org/> 25

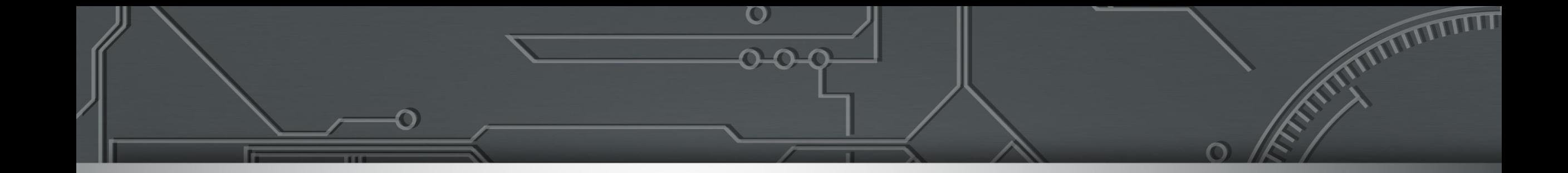

# **Programa por uma Internet mais segura**

# **TOP – Teste os Padrões**

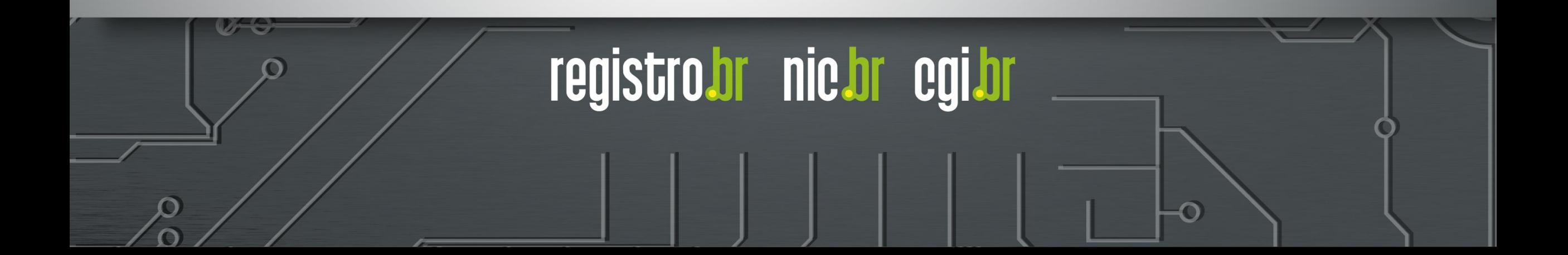

#### Programa por uma Internet mais Segura **Ações do Programa – TOP – Teste os Padrões**

 $\circ$ 

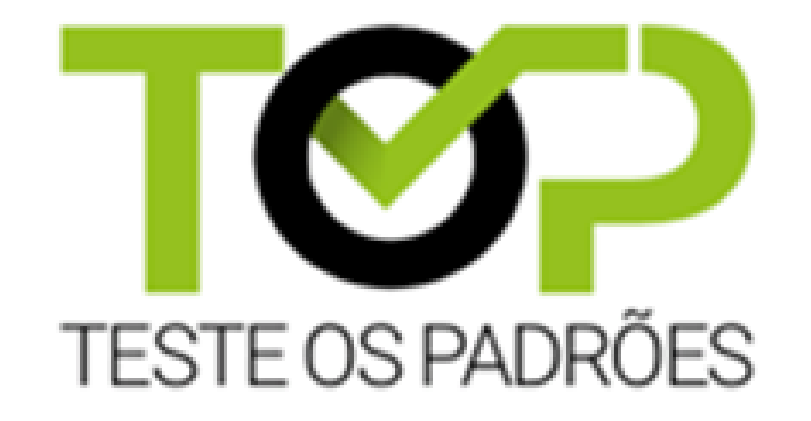

# **[https://top.nic.br](https://top.nic.br/)**

տտու

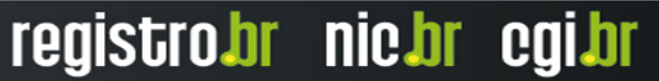

# **TOP – Teste os Padrões – O que é?**

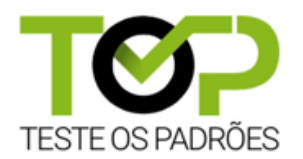

**Ajuda a verificar se a Internet que utiliza está seguindo os padrões abertos mais recentes de Internet**

וההההור

- **Teste TOP - IPv6 e DNSSEC (Conexão do usuário)**
- Teste TOP *Site* (IPv6, DNSSEC, TLS, Opções de Segurança)
- **Teste TOP –** *E-mail* **(IPv6, DNSSEC, STARTTLS, DMARC)**

Acesso: [https://top.nic.br](https://top.nic.br/)

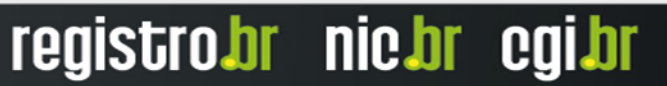

# **TOP – Teste os Padrões – Desenvolvimento**

#### Teste TOP - IPv6 e DNSSEC da rede do usuário

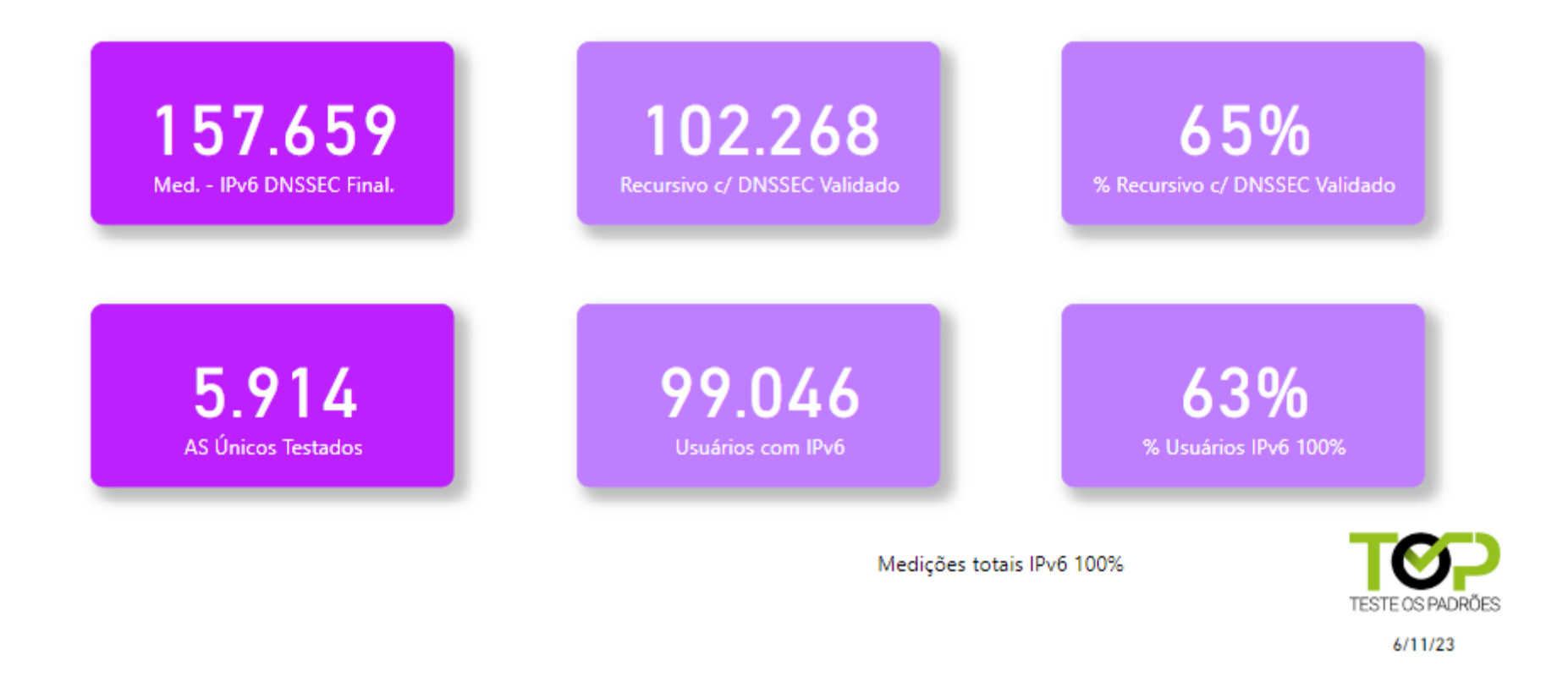

o

णणण

### **TOP – Teste os Padrões – Desenvolvimento**

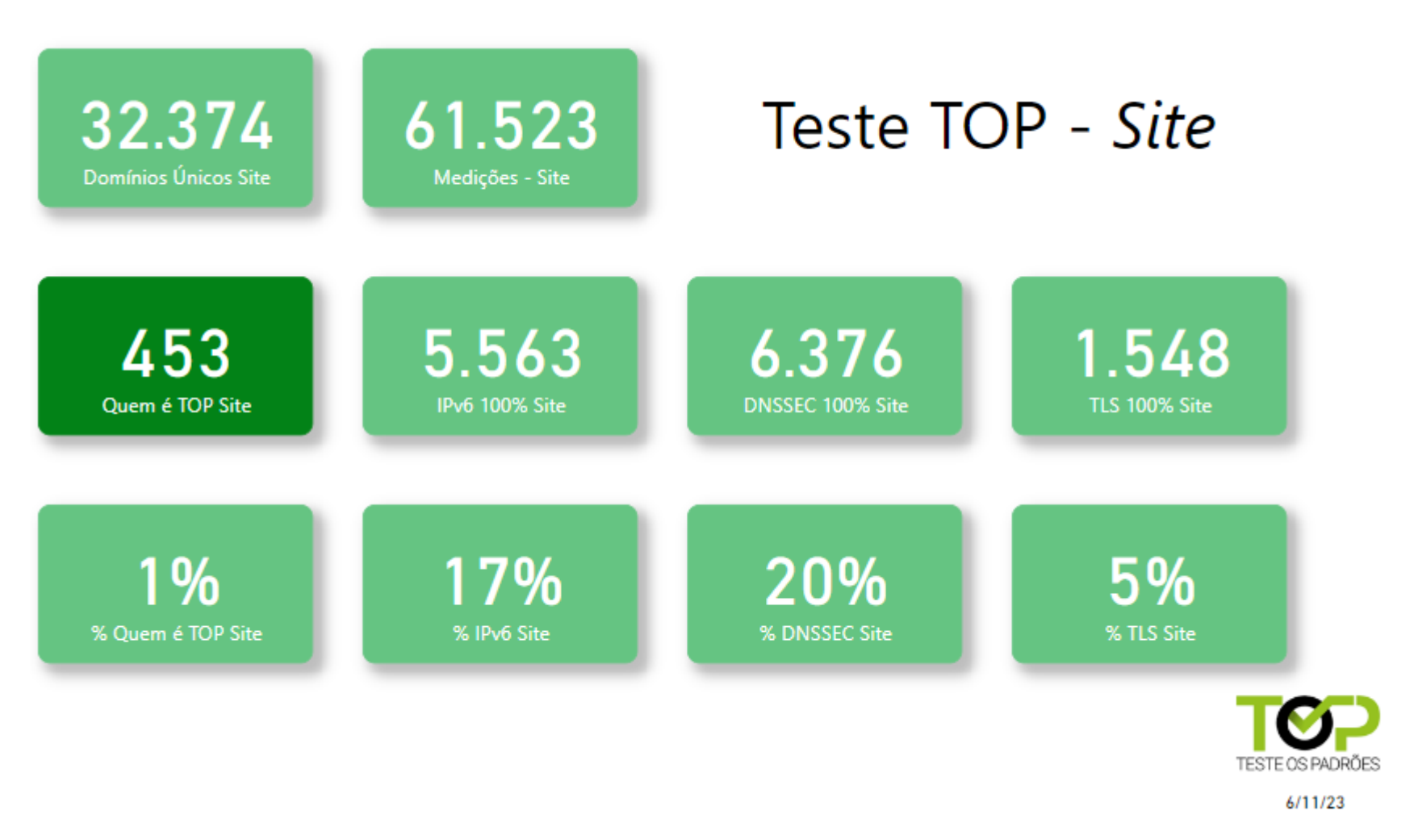

ò

प्रप्रप्रप्रप्र

## **TOP – Teste os Padrões – Desenvolvimento**

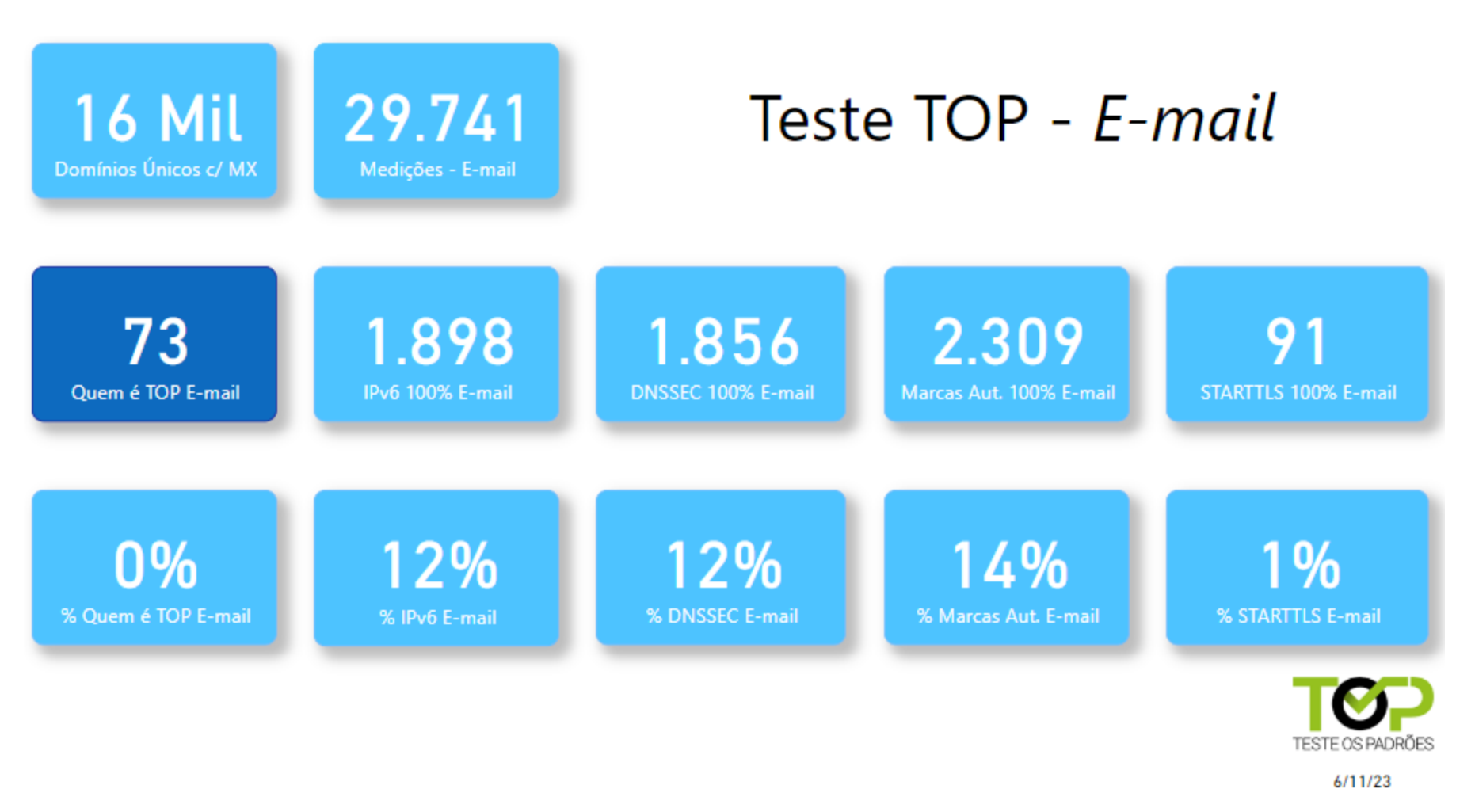

Ō

प्रप्रप्रप्रप

# TOP – Teste os Padrões - Apoio

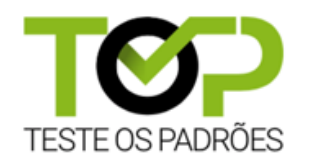

[https://top.nic.br](https://top.nic.br/)

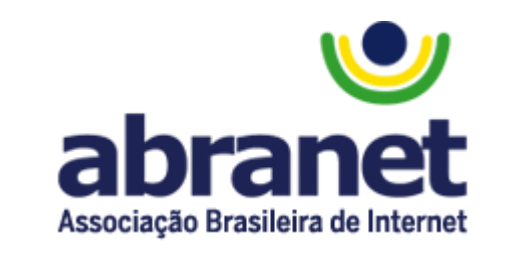

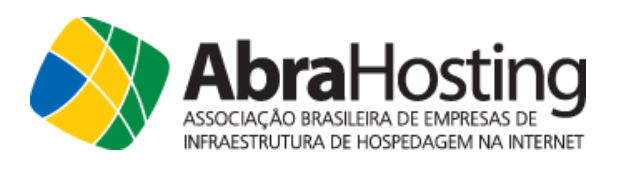

brasil.digital

conexis

A CONECTIVIDADE AO SEU ALCANCE

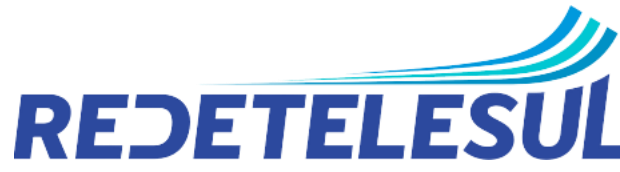

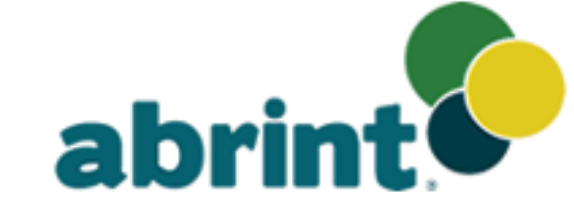

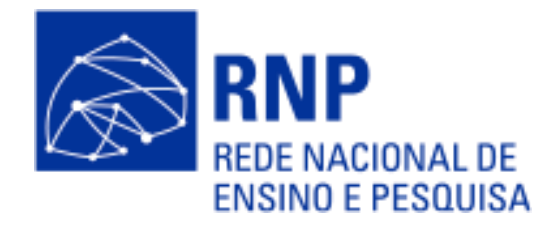

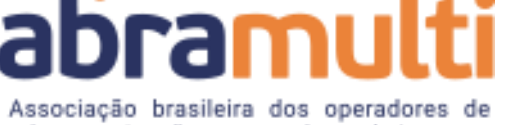

telecomunicações e provedores de internet.

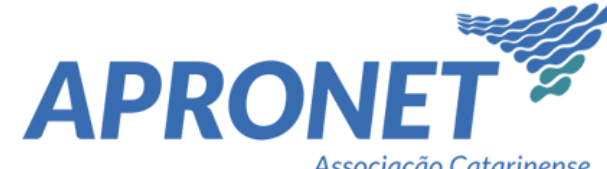

InternetSul

प्रप्रप्रप्रप

Associação Catarinense dos Provedores de Internet

**TelComp** 

**Competição para o Futuro Digital** 

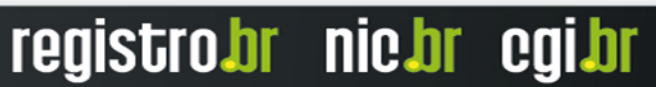

# **Obrigado**

### **Gilberto Zorello**

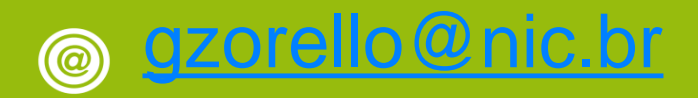

**10 de novembro de 2023**

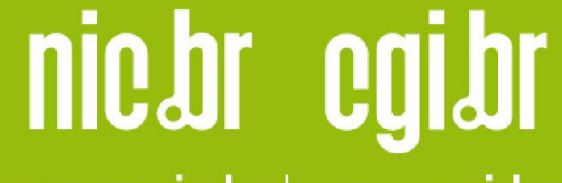

www.nic.br | www.cgi.br

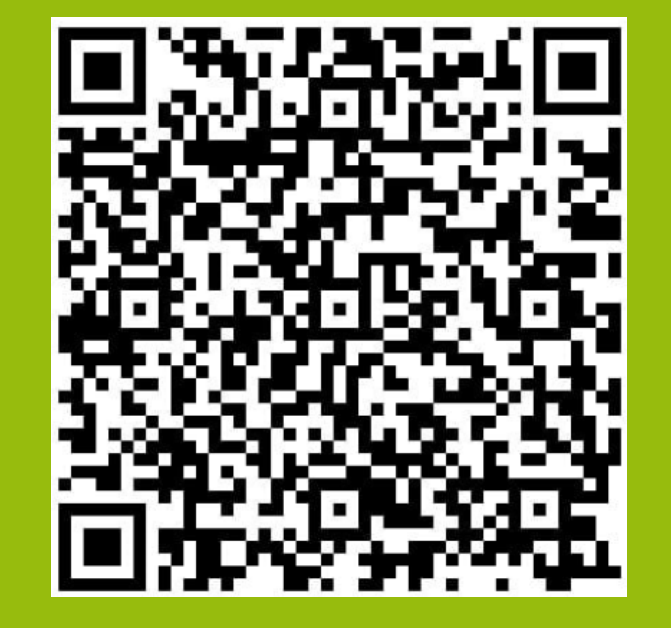